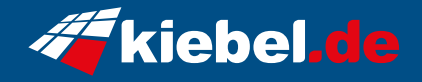

## **Gaming PC Panorama XS Ryzen 7**

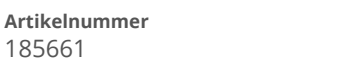

kiebel.de

**Hersteller** 

## **Angaben zum Energieverbrauch**

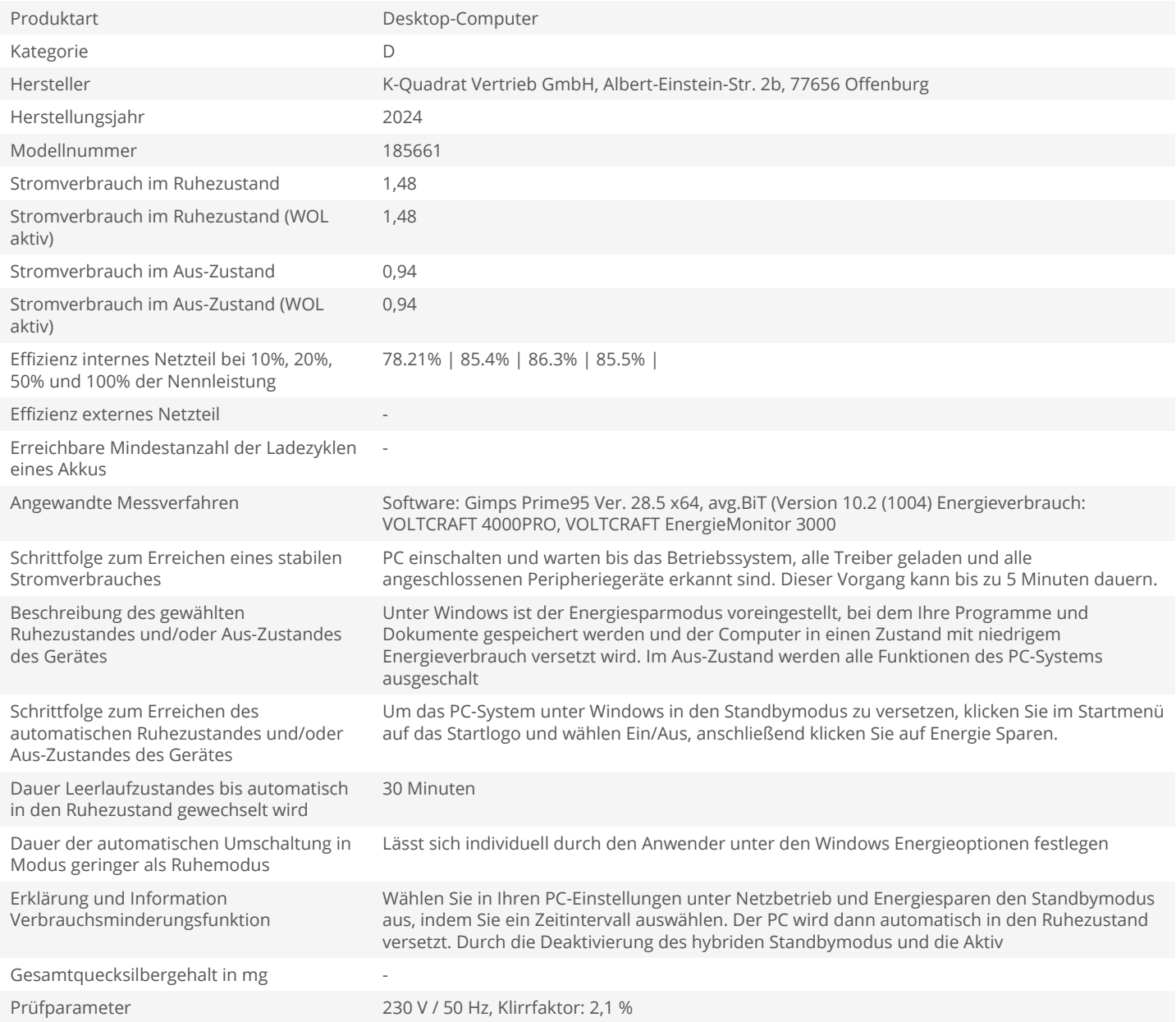